## **Mulot - Feature - Fonctionnalité #3416**

## **Rendre la flèche Suivant accessible au lieu d'être obligé d'attendre pour passer à l'image suivante**

28/02/2014 14:38 - Philippe Cadaugade

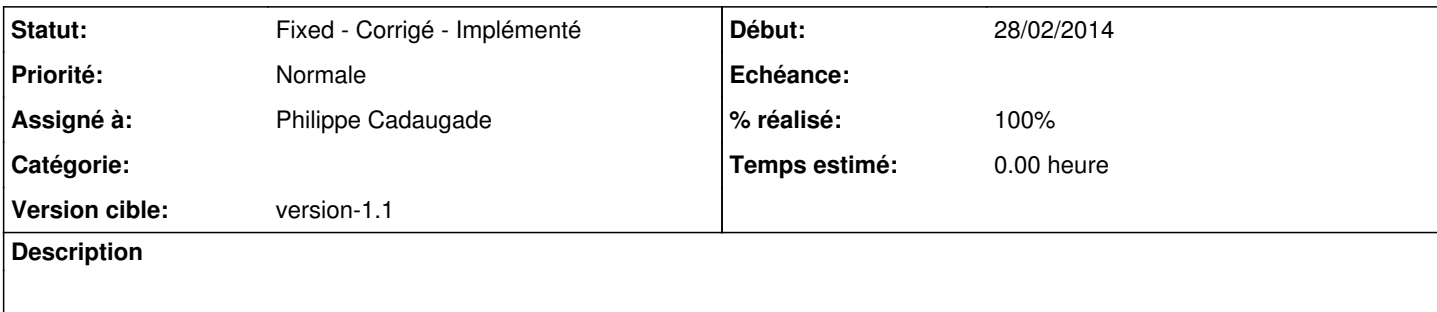

## **Historique**

## **#1 - 28/02/2014 14:38 - Philippe Cadaugade**

*- Statut changé de New - Nouveau à Fixed - Corrigé - Implémenté*

- *Assigné à mis à Philippe Cadaugade*
- *Version cible mis à version-1.1*
- *% réalisé changé de 0 à 100*